## **クイックリファレンス (A) コンピューター上のオーディオシーケンサー(DAW)に録音する**

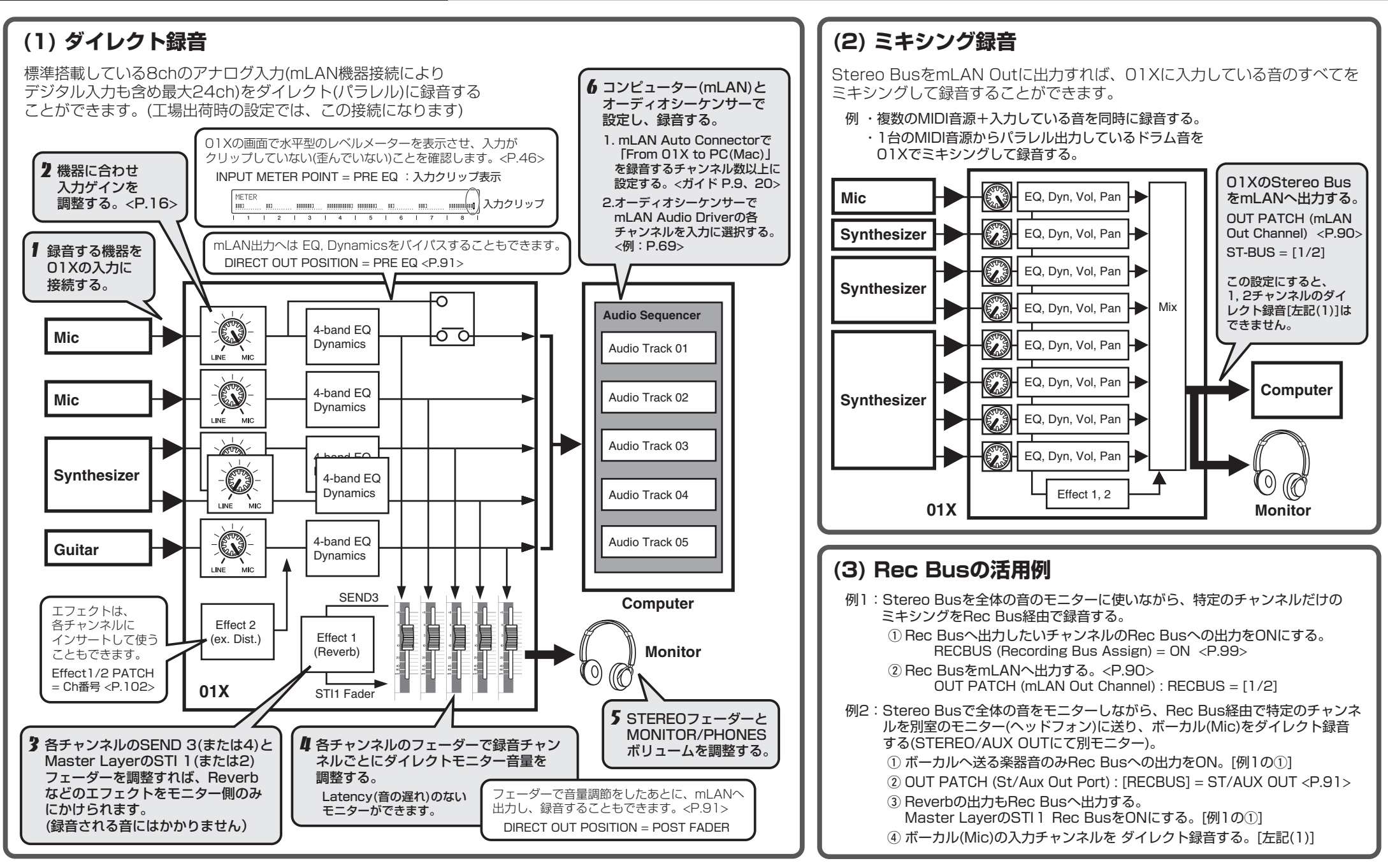

\* 説明文中の <P.xx> は取扱説明書、 <ガイド P.xx> はインストールガイドの参照ページを表しています。また、取扱説明書の「01Xの構成」<P.25>やブロックダイアグラム<巻末>も、あわせてご参照ください。

## **クイックリファレンス (B) コンピューター上のオーディオシーケンサー(DAW)を再生する**

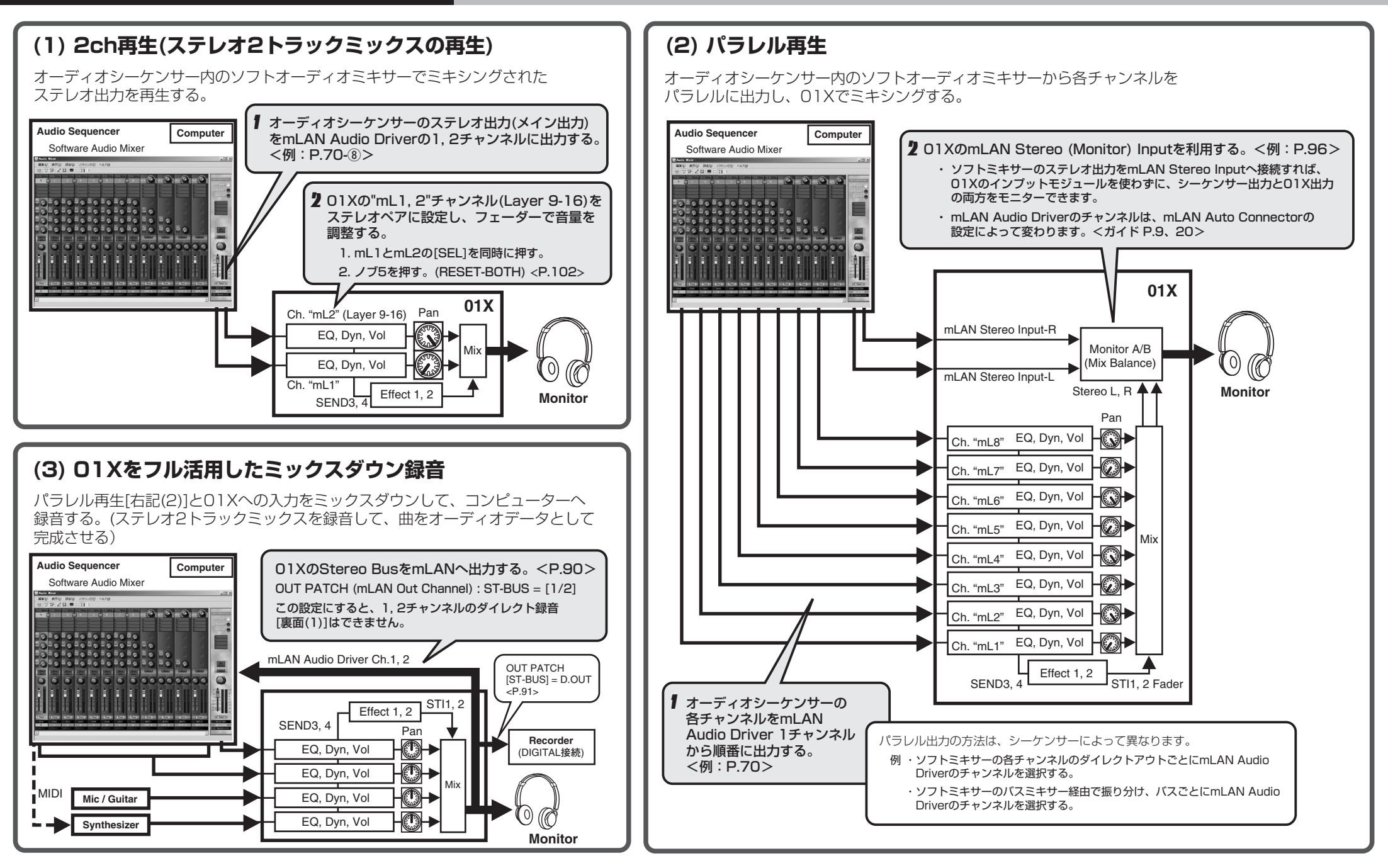